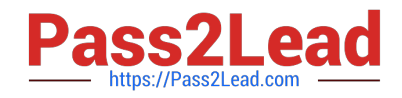

# COF-C02<sup>Q&As</sup>

SnowPro Core Certification Exam (COF-C02)

## Pass Snowflake COF-C02 Exam with 100% Guarantee

Free Download Real Questions & Answers **PDF** and **VCE** file from:

https://www.pass2lead.com/cof-c02.html

100% Passing Guarantee 100% Money Back Assurance

Following Questions and Answers are all new published by Snowflake Official Exam Center

Instant Download After Purchase

100% Money Back Guarantee

😳 365 Days Free Update

800,000+ Satisfied Customers

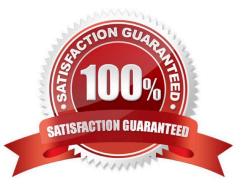

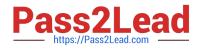

#### **QUESTION 1**

Which stage type can not be altered and dropped?

- A. Database stage
- B. External stage
- C. Table stage
- D. User stage
- Correct Answer: B

#### **QUESTION 2**

A Snowflake user wants to unload data from a relational table sized 5 GB using CSV. The extract needs to be as performant as possible.

What should the user do?

- A. Use Parquet as the unload file format, using Parquet\\'s default compression feature.
- B. Use a regular expression in the stage specification of the COPY command to restrict parsing time.

C. Increase the default MAX\_FILE\_SIZE to 5 GB and set SINGLE = true to produce a single file.

D. Leave the default MAX\_FILE\_SIZE to 16 MB to take advantage of parallel operations.

Correct Answer: D

#### **QUESTION 3**

What is a feature of column-level security in Snowflake?

- A. Role access policies
- B. Network policies
- C. Internal tokenization
- D. External tokenization
- Correct Answer: D

https://docs.snowflake.com/user-guide/security-column-intro

#### **QUESTION 4**

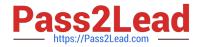

- Where can a user find and review the failed logins of a specific user for the past 30 days?
- A. The USERS view in ACCOUNT\_USAGE
- B. The LOGIN\_HISTORY view in ACCOUNT\_USAGE
- C. The ACCESS\_HISTORY view in ACCOUNT\_USAGE
- D. The SESSIONS view in ACCOUNT\_USAGE

Correct Answer: B

### **QUESTION 5**

Why would a Snowflake user choose to use a transient table?

- A. To store data for long-term analysis
- B. To store large data files that are used frequently
- C. To create a permanent table for ongoing use in ELT
- D. To store transitory data that needs to be maintained beyond the session
- Correct Answer: D

transient tables are specifically designed for transitory data that needs to be maintained beyond each session https://docs.snowflake.com/en/user-guide/tables-temp-transient#transient-tables

COF-C02 VCE Dumps

COF-C02 Study Guide

**COF-C02 Braindumps**